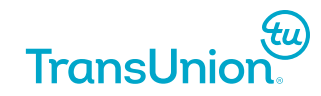

# **TransUnion® Universal Order Connect**

# UOC BUY (LSR-UOM) API Guide

**March 01, 2024**

Version 2.0.0

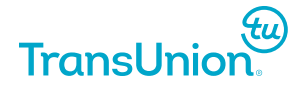

#### **© 2024 TransUnion LLC All Rights Reserved**

No part of this publication may be reproduced or distributed in any form or by any means, electronic or otherwise, now known or hereafter developed, including, but not limited to, the Internet, without the express written permission of TransUnion. This document is protected by U.S. and International copyright laws. This document and the subject matter contained herein is TransUnion proprietary and confidential information, and may not be shared or used for any purposes other than the purpose for which it was provided by TransUnion, without the express written permission of TransUnion. By using this document, you are agreeing that you will not attempt, directly or indirectly, to reverse engineer, decompile, or disassemble any TransUnion services or service information, any confidential or proprietary criteria developed or used by TransUnion relating to services you receive from TransUnion, or any of the TransUnion confidential and proprietary information contained herein. The entire right, title and interest in and to this document and TransUnion services, and all copyrights, patents, trade secrets, trademarks, trade names, and all other intellectual property rights associated with any and all ideas, concepts, techniques, inventions, processes, or works of authorship including, but not limited to, all materials in written or other tangible form developed or created by TransUnion, shall at all times vest exclusively in TransUnion. You acknowledge that any misuse, misappropriation or threatened misappropriation of TransUnion's intellectual property rights, or any breach or threatened breach of the foregoing restrictions, may cause immediate and irreparable injury to TransUnion, and in such event, TransUnion shall be entitled to seek injunctive relief. Nothing stated herein will be construed to limit any other remedies available to TransUnion including, but not limited to suspension and/or termination of the services provided to you.

Requests for permission to reproduce or distribute any part of, or all of, this publication should be mailed to:

Law Department **TransUnion** 555 West Adams Chicago, Illinois 60661

The "tu" logo, TransUnion, and other trademarks, service marks, and logos (the "Trademarks") used in this publication are registered or unregistered Trademarks of TransUnion LLC or their respective owners. Trademarks may not be used for any purpose whatsoever without the express written permission of the Trademark owner.

#### [transunion.com](http://www.transunion.com/)

# <span id="page-2-0"></span>**Table of contents**

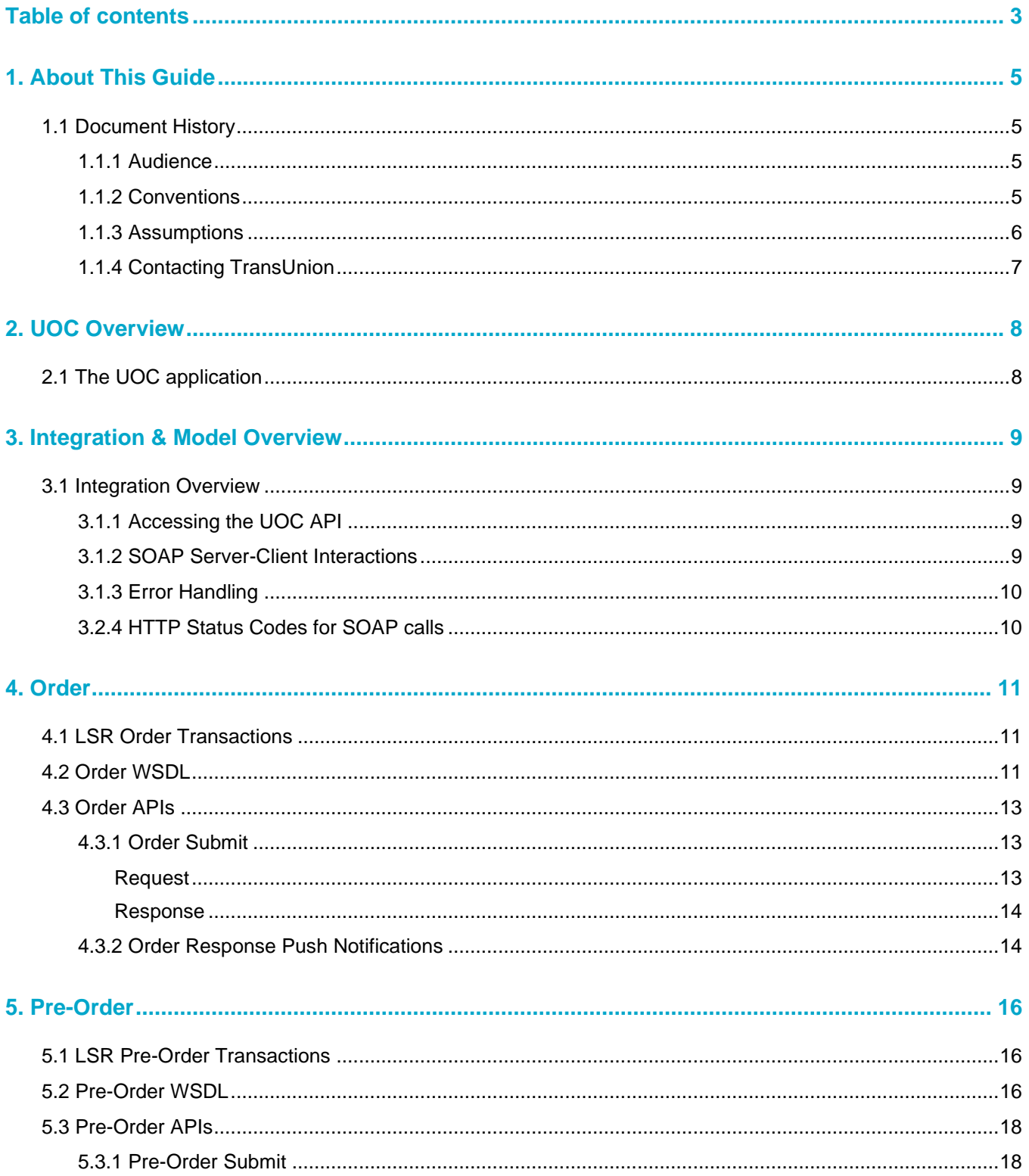

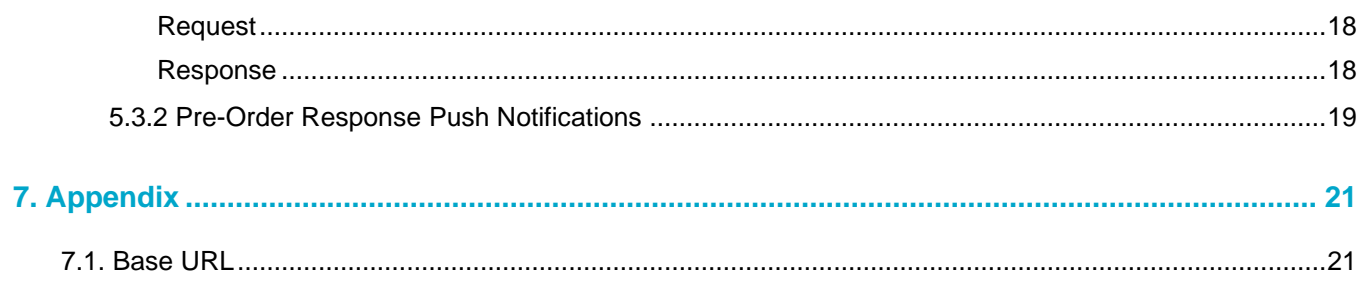

# <span id="page-4-0"></span>**1. About This Guide**

The Universal Order Connect (UOC) API provides SOAP interface to the UOC LSR application. APIs are designed to provide customers with a simple way of interfacing with UOC following standard industry practices.

# <span id="page-4-1"></span>**1.1 Document History**

The following table lists the change history of the document to date:

#### **Table 1: Document History**

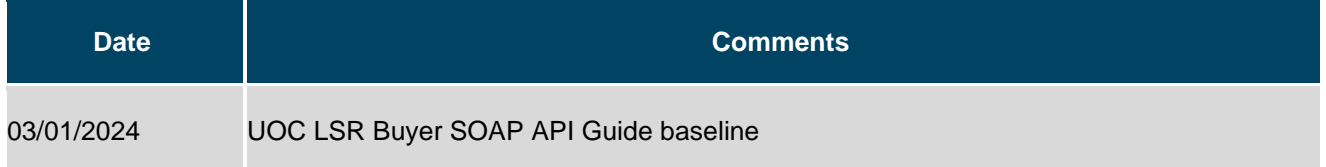

### <span id="page-4-2"></span>**1.1.1 Audience**

This document is designed for developers with programming experience and a working knowledge of the terms and procedures used to implement SOAP web-services.

### <span id="page-4-3"></span>**1.1.2 Conventions**

The following table lists notational conventions found throughout this document:

#### **Table 2: Conventions**

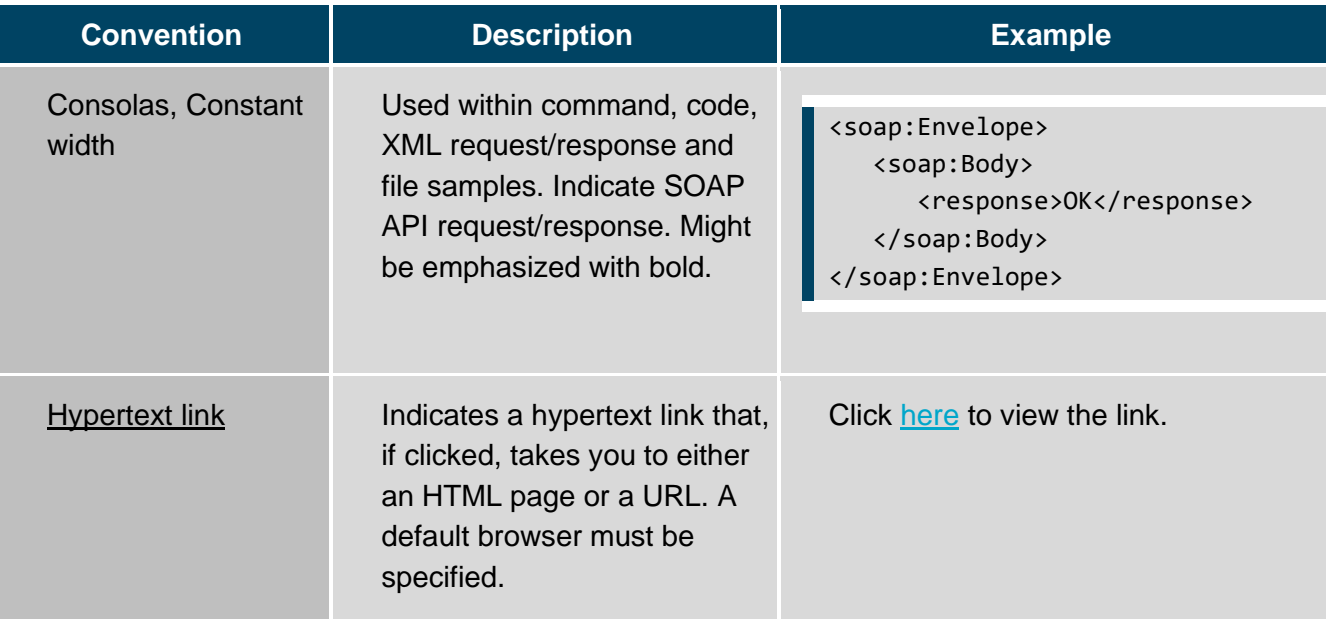

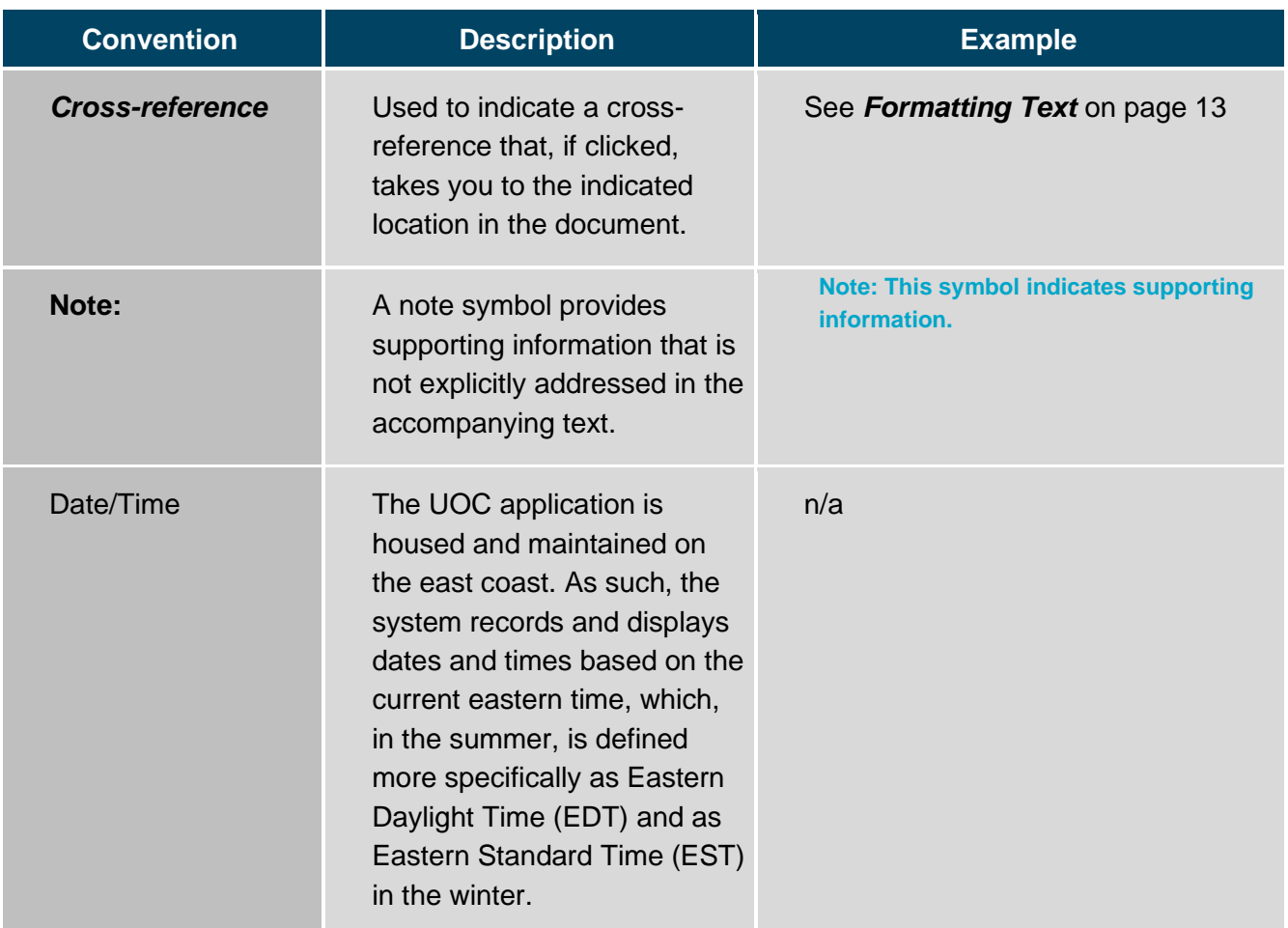

## <span id="page-5-0"></span>**1.1.3 Assumptions**

The following assumptions were made in the creation of this document:

Users of this document have programming experience with a working knowledge of the terms and procedures used to implement SOAP web-services and XML.

Users of this document are connecting to the TransUnion's UOC application via the API interface.

# <span id="page-6-0"></span>**1.1.4 Contacting TransUnion**

If you need technical assistance, please contact your account manager or technical support using any of the following means:

Registered customers with a username and password can open tickets through Neusupport [\(http://www.support.neustar\)](http://www.support.neustar/).

**(844) 677-2878, option 1, option 1.**

Or write to us at:

**OMS Customer Support TransUnion, Inc.**

4th Floor

1650 Lyndon Farm Ct.

Louisville, KY 40223

# <span id="page-7-0"></span>**2. UOC Overview**

# <span id="page-7-1"></span>**2.1 The UOC application**

TransUnion's Universal Order Connect provides a generic universal interface with focus on customer across various order types that allows customer to order from many Trading Partners. It also provides a flexibility to define and use customer specific limited fields (defined via Product Catalog) per Service thus making it Simplified Operations.

TransUnion's UOC defines and adheres to the strict industry guidelines for various services and maintains the interconnection relationships with the Service Providers.

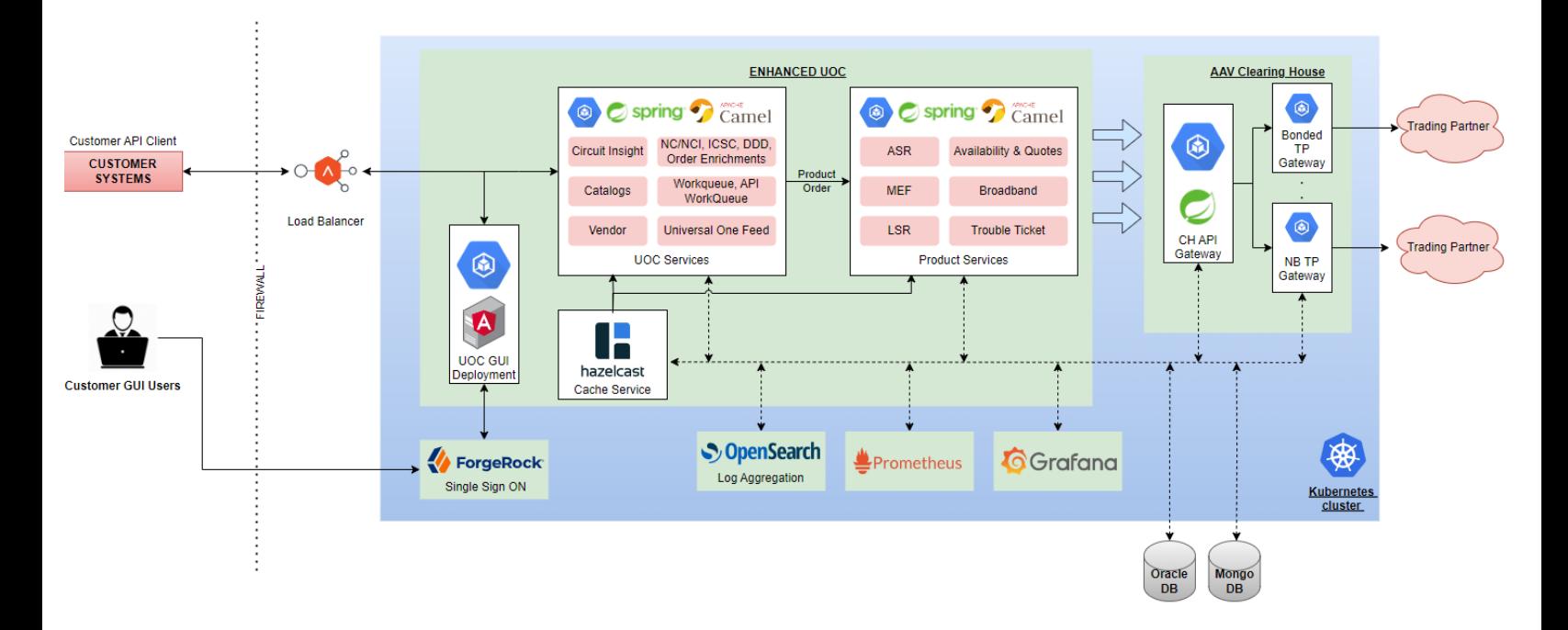

#### **Figure 1: UOC architecture**

# <span id="page-8-0"></span>**3. Integration & Model Overview**

This chapter provides a description of the SOAP-RPC interface used to communicate with the UOC. SOAP resolves integration problems caused by language and platform dependencies, easily allowing you to integrate with the UOC.

# <span id="page-8-1"></span>**3.1 Integration Overview**

### <span id="page-8-2"></span>**3.1.1 Accessing the UOC API**

UOC supports SOAP-RPC (Simple Object Access Protocol - Remote Procedure Call) over HTTPS as a means for systems to interact with the UOC (receiving requests and submitting responses). Systems can communicate directly with the UOC via properly formatted XML messages sent via SOAP-RPC. The UOC is accessed either by the SOAP adapter or the UOC GUI as shown below.

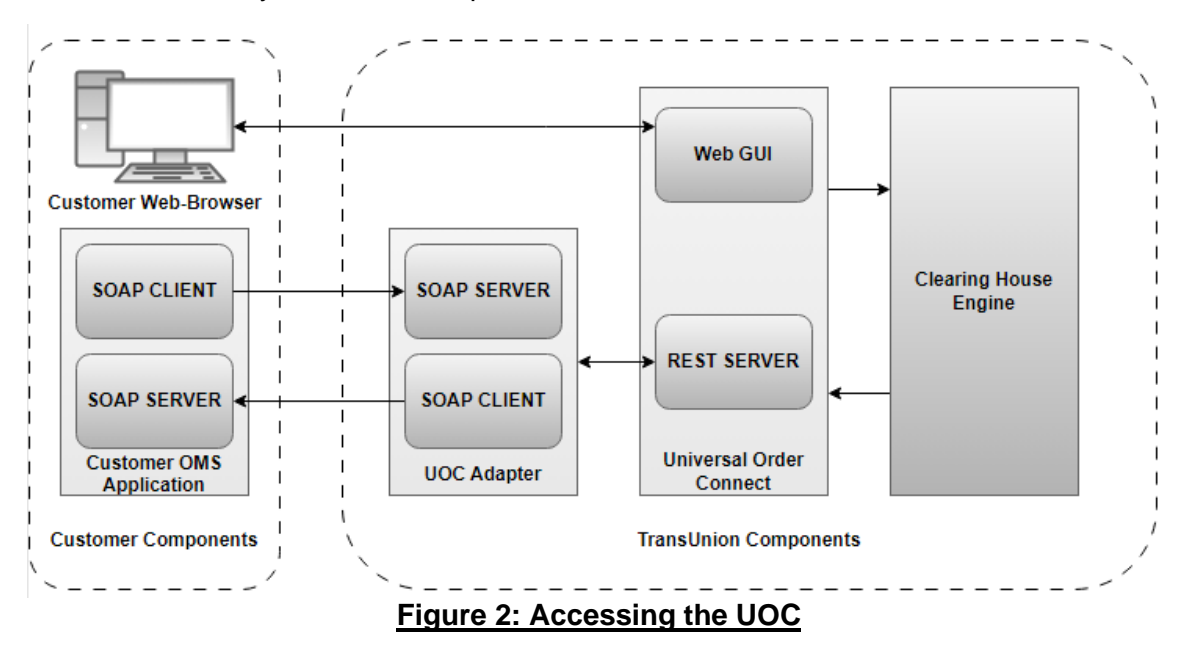

#### <span id="page-8-3"></span>**3.1.2 SOAP Server-Client Interactions**

The SOAP-RPC communication consists of the following primary components.

- SOAP client: Calls a method on a service.
- SOAP server: Provides the service and the implementation of the method being called.

TransUnion customer interaction with the Clearinghouse API is via SOAP-RPC. SOAP is a lightweight, XML-based protocol for exchanging information in a decentralized and distributed environment. SOAP consists of three primary parts:

- An envelope that defines a framework for describing what is in a message and how to process it.
- A set of encoding rules for expressing instances of application-defined data types.
- A convention for representing remote procedure calls and responses.

For additional information and specifications, see: SOAP Specification:<http://www.w3.org/TR/SOAP>

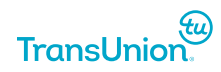

### <span id="page-9-0"></span>**3.1.3 Error Handling**

The success/error condition of the API call should be encoded into the HTTP response code, so that a valid success call will return a 200 if it is returning data; 204 otherwise. On an error, the general status code (404-resource not found, 400 for badly formed input, 409 if the caller is trying to create a duplicate resource or invalid input, 500 if there was a server error which the caller can not work around) is encoded in the http response code, but further details are provided in the body.

```
<soap:Envelope xmlns:soap="http://schemas.xmlsoap.org/soap/envelope/">
    <soap:Body>
       <soapenv:Fault xmlns:soapenv="http://schemas.xmlsoap.org/soap/envelope/" 
xmlns:xsd="http://www.w3.org/2001/XMLSchema" 
xmlns:xsi="http://www.w3.org/2001/XMLSchema-instance">
          <faultcode>A9999</faultcode>
          <faultstring>Some internal error occurred in server. Please contact 
support.</faultstring>
       </soapenv:Fault>
    </soap:Body>
</soap:Envelope>
```
## <span id="page-9-1"></span>**3.2.4 HTTP Status Codes for SOAP calls**

Following are the status codes and their meaning in below table. \*\* is a place holder. For e.g. 200 stands for the request has succeeded.

#### **Table 4: HTTP status codes**

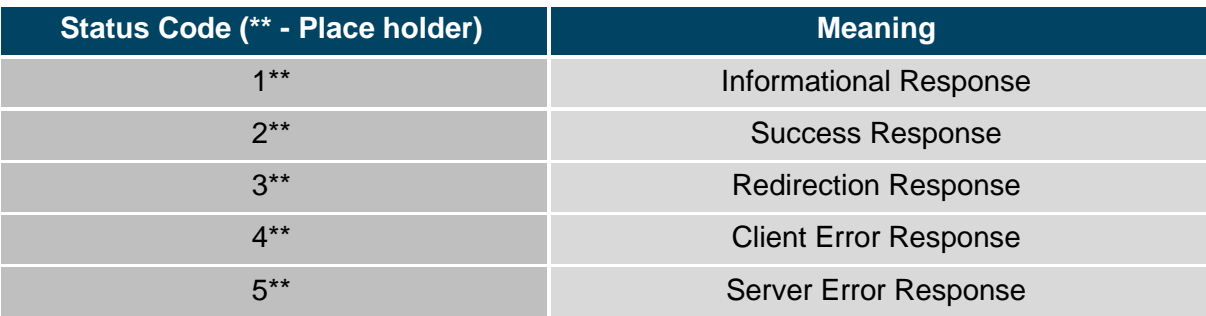

# <span id="page-10-0"></span>**4. Order**

This Chapter cover UOC order API. The primary function of LSR send service is to assist the TransUnion customers in the submission of LSR Order requests and the delivery of responses back.

# <span id="page-10-1"></span>**4.1 LSR Order Transactions**

This product encompasses the submission and management of LSR Order transactions by the trading partners. UOC LSR service will support the following suite of LSR Order transactions:

LSR Order:

<span id="page-10-2"></span>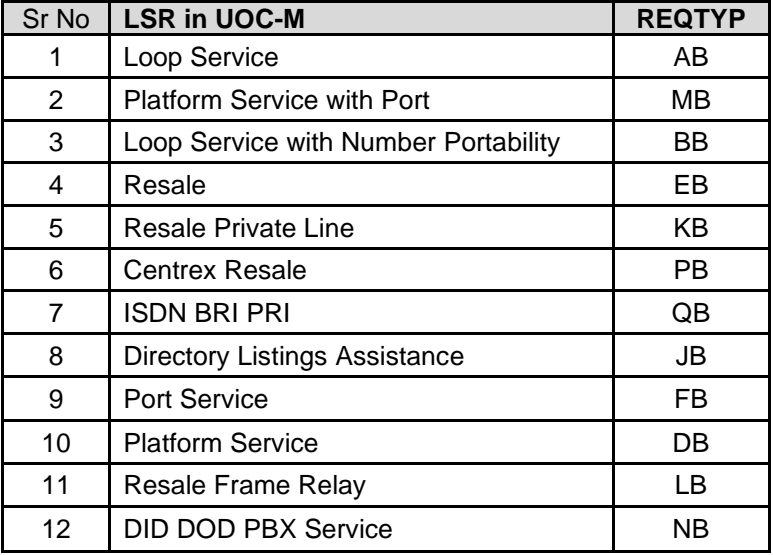

# **4.2 Order WSDL**

Below is the WSDL for LSR order. Please use 'processAsyncRequest' for submission of LSR orders to UOC.

```
<?xml version="1.0" encoding="UTF-8"?>
<definitions targetNamespace="java:lsr.webservice.wisor.com" 
xmlns:apachesoap="http://xml.apache.org/xml-soap" 
xmlns:tns="java:lsr.webservice.wisor.com" 
xmlns:soapenc="http://schemas.xmlsoap.org/soap/encoding/" 
xmlns="http://schemas.xmlsoap.org/wsdl/" 
xmlns:soap="http://schemas.xmlsoap.org/wsdl/soap/" 
xmlns:xsd="http://www.w3.org/2001/XMLSchema">
   <message name="request">
      <part xmlns:partns="http://www.w3.org/2001/XMLSchema" type="partns:string" 
name="string"/>
   </message>
   <message name="response">
```

```
<part xmlns:partns="http://www.w3.org/2001/XMLSchema" type="partns:string" 
name="response"/>
   </message>
   <portType name="lsrport">
      <operation name="processAsyncRequest">
          <input message="tns:request"/>
          <output message="tns:response"/>
      </operation>
      <operation name="processSyncRequest">
          <input message="tns:request"/>
          <output message="tns:response"/>
      </operation>
   </portType>
   <binding type="tns:lsrport" name="lsrport">
      <soap:binding style="rpc" transport="http://schemas.xmlsoap.org/soap/http"/>
      <operation name="processAsyncRequest">
          <soap:operation soapAction=""/>
          <input>
             <soap:body encodingStyle="http://schemas.xmlsoap.org/soap/encoding/" 
namespace="java:lsr.webservice.wisor.com" use="literal"/>
         </input>
          <output>
             <soap:body encodingStyle="http://schemas.xmlsoap.org/soap/encoding/" 
namespace="java:lsr.webservice.wisor.com" use="literal"/>
          </output>
      </operation>
      <operation name="processSyncRequest">
          <soap:operation soapAction=""/>
          <input>
             <soap:body encodingStyle="http://schemas.xmlsoap.org/soap/encoding/" 
namespace="java:lsr.webservice.wisor.com" use="literal"/>
          </input>
          <output>
             <soap:body encodingStyle="http://schemas.xmlsoap.org/soap/encoding/" 
namespace="java:lsr.webservice.wisor.com" use="literal"/>
          </output>
      </operation>
   </binding>
   <service name="lsrservice">
      <port binding="tns:lsrport" name="lsrport">
          <soap:address 
location="http://10.16.4.23:8022/lsruomwebservice/services/lsrport"/>
      </port>
   </service>
</definitions>
```
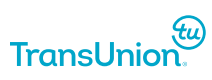

# <span id="page-12-0"></span>**4.3 Order APIs**

Services require you to submit requests directly to the UOC using SOAP payload. This chapter provides specific details on sending Service Requests and receiving Service Response messages.

# <span id="page-12-1"></span>**4.3.1 Order Submit**

The order API would be responsible for submission of request to UOC. From above shared WSDL 'processAsyncRequest' operation needs to be invoked for order submission. It accepts string parameter as a LSOG compliant payload.

#### <span id="page-12-2"></span>Request

URL: https://{baseurl}/order HTTP Method: POST Body:

#### **Sample Request**

```
<soapenv:Envelope xmlns:soapenv="http://schemas.xmlsoap.org/soap/envelope/" 
xmlns:java="java:lsr.webservice.wisor.com">
    <soapenv:Header>
    <tMLHeader xmlns="http://tml.t1m1.org/tML.Transport.xsd">
       <TransportID>{Unique transaction ID}</TransportID>
       <ApplicationType>LSROR</ApplicationType>
       <ApplicationVersion>1.0</ApplicationVersion>
       <From>{Buyer Name/DOMAIN}</From>
       <To>{Seller name/DOMAIN}</To>
       <SendTimestamp>{timestamp}</SendTimestamp>
       <RetryCount>0</RetryCount>
    </tMLHeader>
    </soapenv:Header>
    <soapenv:Body>
       <java:processAsyncRequest>
          <string>
. . . 
 ---LSOG Request Payload String escaped---
. . . 
          </string>
       </java:processAsyncRequest>
    </soapenv:Body>
</soapenv:Envelope>
```
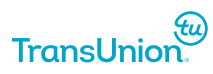

#### <span id="page-13-0"></span>**Response**

The application will respond with status of the API call, with either success (OK) or fail (FAULT) message.

#### **Successful response**

Response Code: 200 OK

```
<soap:Envelope xmlns:soap="http://schemas.xmlsoap.org/soap/envelope/">
    <soap:Body>
       <response xmlns:xsd="http://www.w3.org/2001/XMLSchema" 
xmlns:soapenv="http://schemas.xmlsoap.org/soap/envelope/" 
xmlns:xsi="http://www.w3.org/2001/XMLSchema-instance">OK</response>
    </soap:Body>
</soap:Envelope>
```
#### **Failure Response**

Response Code: 200

#### **Response Body:**

```
<soap:Envelope xmlns:soap="http://schemas.xmlsoap.org/soap/envelope/">
    <soap:Body>
       <soapenv:Fault xmlns:soapenv="http://schemas.xmlsoap.org/soap/envelope/" 
xmlns:xsd="http://www.w3.org/2001/XMLSchema" 
xmlns:xsi="http://www.w3.org/2001/XMLSchema-instance">
          <faultcode>U1059</faultcode>
          <faultstring>DDD cannot be less than the current date.</faultstring>
       </soapenv:Fault>
    </soap:Body>
</soap:Envelope>
```
#### <span id="page-13-1"></span>**4.3.2 Order Response Push Notifications**

Below XML format will be used to push order responses to Customers. Customers need to develop a SOAP service which will accept request in below format. UOC supports Basic, OAuth2.0 authentication for Push notifications.

#### **HTTP Method :** POST

**Body**

<soapenv:Envelope

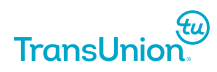

```
 xmlns:soapenv="http://schemas.xmlsoap.org/soap/envelope/"
   xmlns:xsd="http://www.w3.org/2001/XMLSchema"
  xmlns:xsi="http://www.w3.org/2001/XMLSchema-instance">
   <soapenv:Header>
     <ns1:tMLHeader soapenv:actor="" soapenv:mustUnderstand="0"
       xmlns:ns1="http://tml.t1m1.org/tML.Transport.xsd">
       <ns1:ApplicationType>LSROR</ns1:ApplicationType>
       <ns1:From>{SELLER NAME/DOMAIN}</ns1:From>
       <ns1:To>{BUYER NAME/DOMAIN}</ns1:To>
     </ns1:tMLHeader>
   </soapenv:Header>
   <soapenv:Body>
     <processAsyncResponse>
       <string>
. . . .
---LSOG Response Payload string escaped---
. . . 
       </string>
     </processAsyncResponse>
   </soapenv:Body>
</soapenv:Envelope>
```
# <span id="page-15-0"></span>**5. Pre-Order**

This Chapter cover UOC pre-order API. The primary function of LSR send service is to assist the TransUnion customers in the submission of LSR Pre-Order requests and the delivery of responses back.

# <span id="page-15-1"></span>**5.1 LSR Pre-Order Transactions**

This product encompasses the submission and management of LSR Pre-Order transactions by the trading partners. UOC LSR service will support the following suite of LSR Pre-Order transactions:

LSR Preorder:

<span id="page-15-2"></span>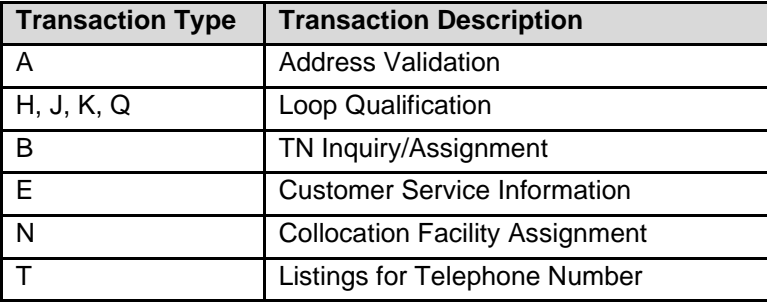

# **5.2 Pre-Order WSDL**

Below is the WSDL for LSR pre-order. Please use 'processSyncRequest' for submission of LSR preorders to UOC.

```
<?xml version="1.0" encoding="UTF-8"?>
<definitions targetNamespace="java:lsr.webservice.wisor.com" 
xmlns:apachesoap="http://xml.apache.org/xml-soap" 
xmlns:tns="java:lsr.webservice.wisor.com" 
xmlns:soapenc="http://schemas.xmlsoap.org/soap/encoding/" 
xmlns="http://schemas.xmlsoap.org/wsdl/" 
xmlns:soap="http://schemas.xmlsoap.org/wsdl/soap/" 
xmlns:xsd="http://www.w3.org/2001/XMLSchema">
   <message name="request">
      <part xmlns:partns="http://www.w3.org/2001/XMLSchema" type="partns:string" 
name="string"/>
   </message>
   <message name="response">
      <part xmlns:partns="http://www.w3.org/2001/XMLSchema" type="partns:string" 
name="response"/>
   </message>
```

```
<portType name="lsrport">
      <operation name="processAsyncRequest">
          <input message="tns:request"/>
          <output message="tns:response"/>
      </operation>
      <operation name="processSyncRequest">
          <input message="tns:request"/>
          <output message="tns:response"/>
      </operation>
   </portType>
   <binding type="tns:lsrport" name="lsrport">
      <soap:binding style="rpc" transport="http://schemas.xmlsoap.org/soap/http"/>
      <operation name="processAsyncRequest">
          <soap:operation soapAction=""/>
          <input>
             <soap:body encodingStyle="http://schemas.xmlsoap.org/soap/encoding/" 
namespace="java:lsr.webservice.wisor.com" use="literal"/>
         </input>
          <output>
             <soap:body encodingStyle="http://schemas.xmlsoap.org/soap/encoding/" 
namespace="java:lsr.webservice.wisor.com" use="literal"/>
          </output>
      </operation>
      <operation name="processSyncRequest">
          <soap:operation soapAction=""/>
          <input>
             <soap:body encodingStyle="http://schemas.xmlsoap.org/soap/encoding/" 
namespace="java:lsr.webservice.wisor.com" use="literal"/>
          </input>
          <output>
             <soap:body encodingStyle="http://schemas.xmlsoap.org/soap/encoding/" 
namespace="java:lsr.webservice.wisor.com" use="literal"/>
          </output>
      </operation>
   </binding>
   <service name="lsrservice">
      <port binding="tns:lsrport" name="lsrport">
          <soap:address 
location="http://10.16.4.23:8022/lsruomwebservice/services/lsrport"/>
      </port>
   </service>
</definitions>
```
# <span id="page-17-0"></span>**5.3 Pre-Order APIs**

Services require you to submit requests directly to the UOC using SOAP payload. This chapter provides specific details on sending Service Requests and receiving Service Response messages.

### <span id="page-17-1"></span>**5.3.1 Pre-Order Submit**

The order API would be responsible for submission of request to UOC. From above shared WSDL 'processSyncRequest' operation needs to be invoked for order submission. It accepts string parameter as a LSOG compliant payload.

#### <span id="page-17-2"></span>Request

URL: https://{baseurl}/preOrder HTTP Method: POST Body:

#### **Sample Request**

```
<soapenv:Envelope xmlns:soapenv="http://schemas.xmlsoap.org/soap/envelope/" 
xmlns:java="java:lsr.webservice.wisor.com">
    <soapenv:Header>
    <tMLHeader xmlns="http://tml.t1m1.org/tML.Transport.xsd">
       <TransportID>{Unique transaction ID}</TransportID>
       <ApplicationType>LSRPO</ApplicationType>
       <ApplicationVersion>1.0</ApplicationVersion>
       <From>{Buyer Name/DOMAIN}</From>
       <To>{Seller name/DOMAIN}</To>
       <SendTimestamp>{timestamp}</SendTimestamp>
       <RetryCount>0</RetryCount>
    </tMLHeader>
    </soapenv:Header>
    <soapenv:Body>
       <java:processSyncRequest>
          <string><![CDATA[
. . . 
---LSOG Request Payload---
. . . 
]]></string>
       </java:processSyncRequest>
    </soapenv:Body>
</soapenv:Envelope>
```
#### <span id="page-17-3"></span>**Response**

The application will respond with status of the API call, with either success (OK) or fail (FAULT) message.

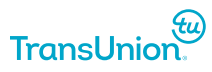

#### **Successful response**

Response Code: 200 OK

```
<soap:Envelope xmlns:soap="http://schemas.xmlsoap.org/soap/envelope/">
    <soap:Body>
       <response xmlns:xsd="http://www.w3.org/2001/XMLSchema" 
xmlns:soapenv="http://schemas.xmlsoap.org/soap/envelope/" 
xmlns:xsi="http://www.w3.org/2001/XMLSchema-instance">OK</response>
    </soap:Body>
</soap:Envelope>
```
#### **Failure Response**

Response Code: 200

#### **Response Body:**

```
<soap:Envelope xmlns:soap="http://schemas.xmlsoap.org/soap/envelope/">
    <soap:Body>
       <soap:Fault>
          <faultcode>soap:Server</faultcode>
          <faultstring>Fault occurred while processing.</faultstring>
       </soap:Fault>
    </soap:Body>
</soap:Envelope>
```
#### <span id="page-18-0"></span>**5.3.2 Pre-Order Response Push Notifications**

Below XML format will be used to push pre-order responses to Customers. Customers need to develop a SOAP service which will accept request in below format. UOC supports Basic, OAuth2.0 authentication for Push notifications.

#### **HTTP Method :** POST

#### **Body**

```
<soapenv:Envelope
  xmlns:soapenv="http://schemas.xmlsoap.org/soap/envelope/"
  xmlns:xsd="http://www.w3.org/2001/XMLSchema"
  xmlns:xsi="http://www.w3.org/2001/XMLSchema-instance">
   <soapenv:Header>
     <ns1:tMLHeader soapenv:actor="" soapenv:mustUnderstand="0"
       xmlns:ns1="http://tml.t1m1.org/tML.Transport.xsd">
       <ns1:ApplicationType>LSRPO</ns1:ApplicationType>
       <ns1:From>{SELLER NAME/DOMAIN}</ns1:From>
```
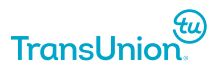

```
 <ns1:To>{BUYER NAME/DOMAIN}</ns1:To>
     </ns1:tMLHeader>
   </soapenv:Header>
   <soapenv:Body>
     <processAsyncResponse>
       <string>
. . . 
---LSOG Response Payload string escaped---
. . . 
       </string>
     </processAsyncResponse>
   </soapenv:Body>
</soapenv:Envelope>
```
# <span id="page-20-0"></span>**7. Appendix**

# <span id="page-20-1"></span>**7.1. Base URL**

{baseurl} mentioned in this document refers to below Hosts:

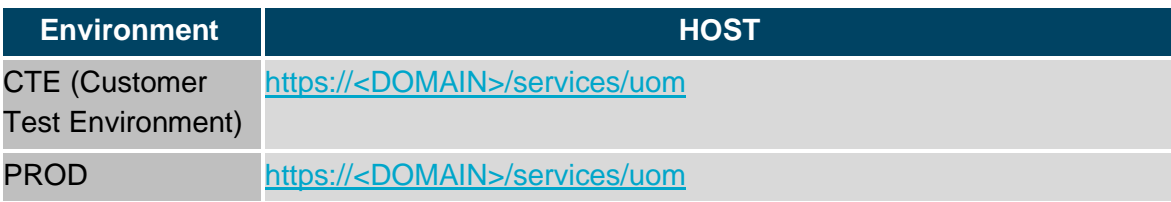